**אאhא{מא4%7(**16**)**2009 **bdn dn 148 ]** 

 $(RAIC, RSIC, RC_p)$ 

RVC, RSC, RF, RAPE

RAPE

## **The Use of Robust Criteria in Selecting Effective Variables in Linear Regression Model for Blood Sugar Analogy**

مستقلة في حالة وجود القيم الشاذة في البيانات والمقارنة بين أداء هذه المعايير . وقد

 **\* صباح حسيب حسن**

## **Abstract**:

 The research deals with the topic of variable selection in linear regression using robust procedures as resistant to outliers and other failures of assumptions . The objective of the research is using robust criteria (RAIC , RSIC, RC<sub>p</sub>, RVC, RSC, RF,

 $\sqrt{ }$ 

تاريخ التسلم 2009/3/16: ـــــــــــ تاريخ القبول : 29 6/ 2009/

RAPE) in selection of most adequate independent variables in the regression model used to estimate blood sugar as dependent variable and other independent variables and comparing the performance of these criteria. The results shows that the RAPE criterion was the best in selecting the most important variable compared with the other criteria.

ومختصر. ويعد اختيار أفضل مجموعة جزئية من مجموعة المتغيرات التوضـيحية

دقيقة مضللة ,ولذلك اءت الإحصاءات الحصينة بوصفه أسل مقاوم للقيم الشاذة

نحصل عليها سيما لو شمل النموذج جميع المتغيرات.

 $[1]$ 

الممكنة منه وتقدير معلمات هذه النماذج بطريقة M الحـصينة وحـساب معـايي

واستعراض لطريقة التقدير M الحصينة تقدير معلمات النموذج الخطـي وبعـد

والخروج ببعض الاستنتاجات حول أداء المعايير.

أو أكثر من المتغيرات التوضيحية.

 $1 - 1$ 

**أولا: الجانب النظري** 

 $(k-1)$  (n)  $\lbrack 2]$  $Y = XB + U$  …(1)

المناسب, أما المبحث الثاني يمثل الجانب التطبيقي للبحث إذ يتم فيه التطرق إلـى

النموذج التام وحساب المعايير قيد البحث , أخيرا تحليل نتـائج التطبيـ العملـي

 $\cdots$  [134]

$$
(n \times k)
$$
  $X$ ,  $(n \times 1)$   $Y$   
\n $(X_0)$   $(k \times 1)$   $B$ ,  $(n \times 1)$   $U$ ,  $\sigma^2 I$ 

 $(1)$ 

معتمدا على رتبة المصفوفة *X* , إلا أن هذه الدراسة ستركز على نموذج الانحـدار

مربعات الخطأ وبعبارة أخرى:

الخطي بوصفه حالة خاصة من النماذج الخطية .

 $\mathbf{M}$  (1)

$$
\min \sum_{i=1}^{n} (y_i - x_i' B)^2
$$

 $\cdot$ [5]:  $\sum_{i=1}^{\infty} \rho \left( \frac{I_i - x_i B}{\sigma} \right)$  ...(2) ⎠  $\left(\frac{Y_i - x'_i B}{\cdot}\right)$ ⎝  $\sum_{i=1}^{n}$   $\int Y_i - x'_i$ *i*  $Y_i - x_i'B$ 1  $\min \sum_{i=1}^n \rho \Big( \frac{I_i}{\sigma} \Big)$  $X$  ( *i* )  $x'_i$  $\cdot \rho$  $B$   $\rho$ ومساواتها الى الصفر لنحصل على المعادلة الاتية:

$$
\sum_{i=1}^{n} \psi\left(\frac{y_i - x_i'B}{\sigma}\right) x_{ij} = 0 \qquad j = 1, 2, ..., k
$$
\n
$$
\psi = \frac{\partial \rho}{\partial B}
$$

$$
\sum_{i=1}^{n} w_i x_{ij} (y_i - x_i' B) / S = 0 \qquad j = 1, 2, ..., k \quad ...(3)
$$
  
:  $w_i$ 

$$
w_i = \frac{\psi[(y_i - x_i' B_0) / S]}{(y_i - x_i' B_0) / S} \qquad i = 1, 2, ..., n
$$
  

$$
b_M \qquad (3)
$$

 $[3]$ 

$$
b_i = (X'WX)^{-1} X'WY \qquad i = 1, 2, ..., M
$$

 $B_0 \quad w_i$  **Wii** and  $W$ 

ويمكن إعادة كتابة المعادلة الأخيرة بالصيغة الاتية:

 $b_l$  **i**  $w_i$  $b_2$ 

 $b_M$ 

$$
S = 1.483 \text{ median} |r_i - \text{median}(r_i)|
$$
  
:  

$$
r_i = y_i - x_i' B_0
$$

 $\rho$ 

هي دالة Huber الاتية[4]:

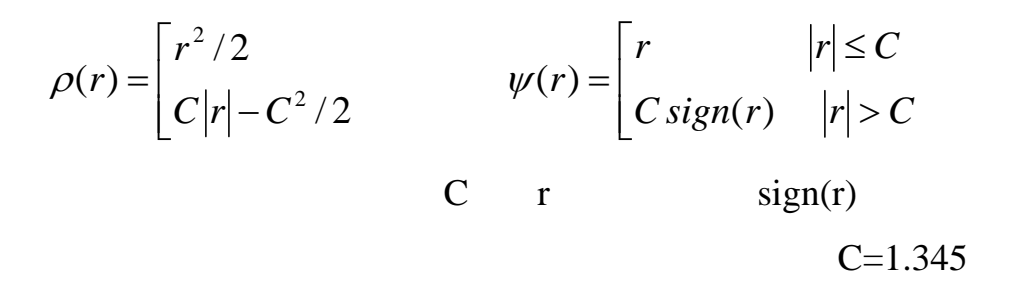

قد يكون بعض منها غير أساسي في النموذج , وسـنرمز الـى عـدد مثـل هـذه

ان مجموعة المتغيرات التوضيحية المتو فرة التي تحتويها المـصفوفة *X*

$$
(q)
$$
\n
$$
(q)
$$
\n
$$
(q)
$$
\n
$$
(p-1)
$$
\n
$$
[2]
$$
\n
$$
(1)
$$
\n
$$
Y = X_p B_p + X_q B_q + U
$$
\n
$$
(4)
$$

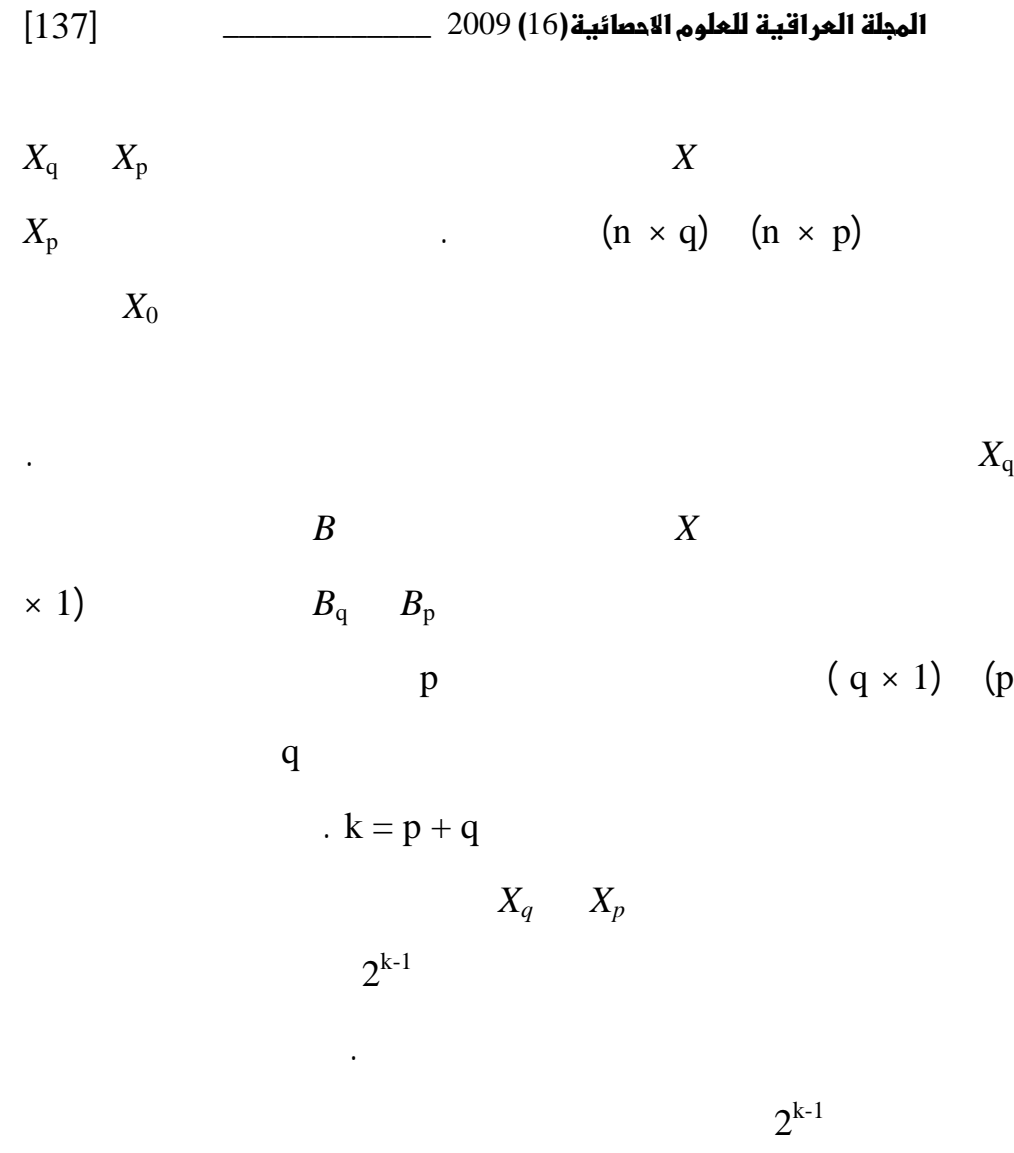

 $1 - 2$ 

المتغيرات التوضيحية .

الحصينة.

**.1 معيار AIC الحصين**  معيار AIC الحصين بالصيغة الآتية [9]:

$$
RAIC = 2\sum_{i=1}^{n} \rho(r_i) + 2\frac{E\psi^2}{E\psi'}p \qquad ...(5)
$$

ينتج عنه اقل قيمة لمعيار RAIC.

طبيعيا. وثانيا استخدام متوافق لهذه المعايير مع النماذج المقـدرة وفـق الطرائـق

إيجاد صيغ جديدة حصينة لبعض المعايير المستخدمة في اختيار النمـاذج الخطيـة.

حصينة تجاه القيم الشاذة في البيانات وللخروق الأخرى لفرضيات النموذج الخطي:

**.2 معيار SIC الحصين** 

ان صيغة معيار SIC الحصين هي كالأتي [6]:

$$
RSIC = \sum_{i=1}^{n} \rho(r_i) + \frac{1}{2} p \, Ln \, n \tag{6}
$$

ينتج عنه اقل قيمة لمعيار RSIC.

**c**<sub>p</sub> *c* **.3** 

$$
:[10]
$$

$$
RC_p = \frac{W_p}{\hat{\sigma}^2} - (U_p - V_p) \tag{7}
$$

$$
\begin{matrix} V_p && U_p \\ && \vdots \end{matrix}
$$

$$
V_p \cong tr(RM^{-1} QM^{-1})
$$
  
\n
$$
U_p - V_p \cong E \|\psi\|^2 - 2tr(NM^{-1}) + tr(LM^{-1} QM^{-1})
$$
  
\n
$$
\vdots \qquad L, N, Q, R, M
$$

$$
M = E(\psi' XX'), R = E(w^2 XX'), Q = E(\psi^2 XX'), N = E(\psi^2 \psi' XX')
$$
  
\n
$$
L = E[(\psi'^2 + 2\psi' w - 3w^2) XX']
$$
  
\n
$$
||\psi||^2 = \sum_{i=1}^n \psi_i^2
$$

$$
V_p \qquad \qquad RC_p
$$
\n(full)

\n
$$
\sigma^2
$$

بموجب الصيغة الاتية:

 $\hat{\sigma}^2 = W_{\text{full}} / U_{\text{full}}$ 

**.4 معيــار CV الحصين**   $: [11]$  $\sum_{i=1} \rho(y_i - x'_i b_M^{(i)}) / \hat{\sigma}$  ...(8)  $=\sum_{i=1}^{n} \rho(y_i - x'_i)$ *i i*  $RCV = \sum \rho(y_i - x_i'b_M^{(i)})$ 1  $RCV = \sum \rho ( y_i - x'_i b_M^{(i)} ) / \hat{\sigma}$  $\mathbf{M}$   $\mathbf{b}_M^{(i)}$  $\hat{\sigma}$  (i) ولذلك يتم حساب معيار RCV لكل النماذج الجزئيـة ولجميـع التراكيـب

RCV بالنسبة لعدد التراكيب.

**.5 معــيار SC الحصين**   $: [8,7]$  $\sum_{i=1} \rho(\frac{r_i}{\sigma}) + \frac{1}{2}Ln E \psi' + \frac{1}{2}Ln |XX| + Ln \prod_{i=1} \frac{|\nu_i| + n}{\sigma}$  ...(9) − =  $=\sum_{i=1}^{n} \rho(\frac{r_i}{r}) + \frac{1}{2} \ln E \psi' + \frac{1}{2} \ln |XX| + \ln \prod_{i=1}^{p} \frac{|b_i| + 1}{r_i}$ *i*  $\sum_{i=1}^n c^{r_i}$ ,  $\frac{1}{L}$   $\sum_{i=1}^n E_{ij}$ ,  $\frac{1}{L}$   $\sum_{i=1}^n |V_{i}|$ *i*  $\mathit{RSC} = \sum_{i=1}^{n} \rho\left(\frac{r_i}{r}\right) + \frac{1}{2} \text{Ln } E \psi' + \frac{1}{2} \text{Ln} |XX| + \text{Ln} \prod_{i=1}^{p} \frac{|b_i| + n}{r}$ 1 1/ 4  $\int_1^P \sigma'$  2  $\int_2^P$  2 1 2  $(\frac{r_i}{\cdot}) + \frac{1}{\cdot})$ σ  $RSC = \sum_{i=1}^{\infty} \rho(\frac{U}{\sigma}) + \frac{1}{2}Ln E\psi$ ويتم احتساب المعيار RSC لكل نموذج جزئي، وسيكون النمـوذج المناسـب

> **.6 احصاءة F الحصين**   $\mathbf F$  is the set of the set of  $\mathbf F$

الذي ينتج عنه اقل قيمة لهذا المعيار.

 $[12]$ 

$$
RF = \frac{\sum_{i=1}^{n} \rho(r_{pi}) - \sum_{i=1}^{n} \rho(r_{i})/q}{\hat{\lambda}_{M}} \qquad ...(10)
$$

$$
\hat{\lambda}_M = D^2 \frac{\sum_{i=1}^n \psi_i^2 / (n - \rho)}{\left[\sum_{i=1}^n \psi_i' / n\right]^2}
$$

اذ ان *D* يمثل معامل التصحيح الذي اوجده Huber لكي يكون المقدر

$$
D = 1 + \frac{p}{n} \frac{Var(\psi')}{n[E(\psi')]^2}
$$

$$
E(\psi') = \sum_{i=1}^{n} \psi'_i / n
$$
  
\n
$$
Var(\psi') = \sum_{i=1}^{n} [\psi'_i - E(\psi')]^2 / n
$$
  
\n(H<sub>0</sub>) F *RF*  
\n(n - k) q

غير متحيز، وتكون صيغة هذا المعامل كالاتي:

قيمة *RF* لكل نموذج جزئي ومقارنتها مع قيمة F الجدولي لمـستوى معنويـة

 $\mathbb{R}^3$ 

**.7 معيار APE الحصين** 

الجزئي.

الجانب النظري من البحث.

**ثانيا: الجانب التطبيقـي** 

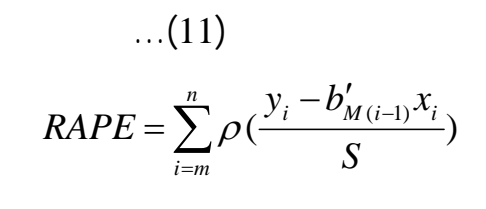

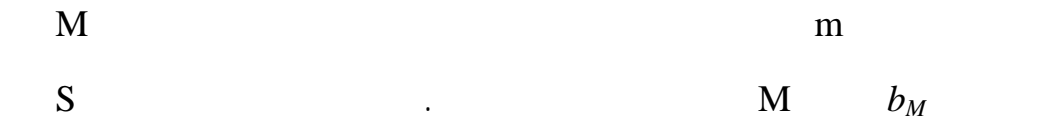

إن مرض السكر من أكثر الأمراض المزمنة انتشارا في عصرنا. وبالرغم

والعوامل المهمة المؤثرة يه . لهذا فان هذا البحث يمكن أن يتحديد في تحديد في تحديد في تحديد في تحديد في تحديد في

من النماذج الجزئية واختيار النموذج الذي ينتج عنه اقل قيمة لهذا المعيار.

ولأغراض اختيار النماذج، فأنه يتم حساب المعيار RAPE لكل نمـوذج

 $(35)$ 

التغيرات في مقدار السكر في الدم. وعند استشارة الأطباء المتخصصين في المركز

تم ترميز المتغيرات كالأتي:

 $= Y$  $= X_1$  $= X_2$  $= X_3$  $= X_4$ 

$$
Y = B_0 + B_1 X_1 + B_2 X_2 + B_3 X_3 + B_4 X_4 + u
$$
  
(2<sup>4</sup> = 16) 16  
. (B<sub>0</sub>)

الذي حتوي على جميع المتغيرات المشار إليها في أعلاه وكالاتي:

المنتخبة التي تم المفاضلة بينها للوصول إلى النموذج المناسب .

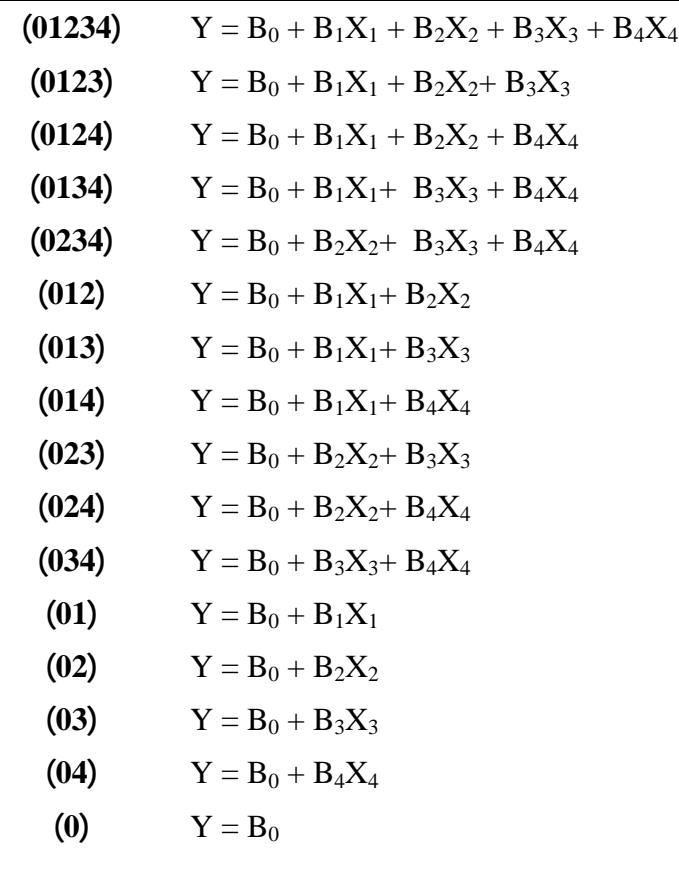

 $(Statgraf - 4)$ 

$$
\begin{array}{cc}\n & & \\
 & X_2 & X_1 \\
 & & \\
 & & \\
 & & \\
 & & \\
 & & \\
 & & & \\
\end{array}
$$

 $\cdots$  [144]

النموذج بطريقة M الحصينة وكذلك حساب المعايير الحصينة وفـق الـصيغ فـي  $(11)$ ,  $(10)$ ,  $(9)$ ,  $(8)$ ,  $(7)$ ,  $(6)$ ,  $(5)$ 

 $(2)$ 

الجانب النظري من البحث.

إليه تلك القيمة. يلاحظ أن المعايير RAIC ,RCP ,RF ,RCV تميل لى اختيـار

## ${\rm X}_2$

انسب نموذج يوافق رأي المتخصصين في مجال الطب. فـي حـين ان المعـايير

متغيرات إضافية يمكن أن تستبعد من النموذج. أما معيار RAPE فأنـه يختـار

 $X_2$  (02)

RSIC RSC اختارت النموذجين (03) (0) على التوالي وهما نموذجان غير

مناسبين لتمثيل الظاهرة المدروسة.

قياسات السكر في الدم نستنتج ما ات :

التوضيحية الأخرى المسجلة في التطبي العملي.

**ثالثا: الاستنتاجات** 

-1 أفضل المعايير أداءً كان المعيار RAPE اذ ان اختيـار هـذا المعيـار

RAPE

RSC RSIC -3

أو إلى مشاكل أخرى لم يتم تحديدها في النموذج لمستخدم في البحث.

غير مناسبة فيما يخص قياس السكر في الدم.

**الجدول (1) : قياسات السكر، العمر، الوزن، اليوريا في الدم والكولسترول** 

| No.                     |     |    |    |    |     |
|-------------------------|-----|----|----|----|-----|
| $\mathbf{1}$            | 288 | 50 | 71 | 23 | 212 |
| $\overline{2}$          | 358 | 55 | 60 | 48 | 253 |
| $\overline{\mathbf{3}}$ | 170 | 49 | 61 | 23 | 185 |
| $\overline{\mathbf{4}}$ | 225 | 65 | 65 | 32 | 272 |
| 5                       | 238 | 36 | 85 | 26 | 280 |
| 6                       | 260 | 52 | 98 | 54 | 148 |
| 7                       | 292 | 53 | 56 | 22 | 148 |
| 8                       | 260 | 43 | 60 | 22 | 130 |
| 9                       | 250 | 60 | 80 | 38 | 254 |
| 10                      | 415 | 70 | 71 | 48 | 171 |
| 11                      | 225 | 45 | 75 | 18 | 275 |
| 12                      | 302 | 54 | 60 | 26 | 206 |
| 13                      | 224 | 53 | 96 | 23 | 166 |
| 14                      | 285 | 65 | 52 | 26 | 265 |
| 15                      | 180 | 48 | 72 | 24 | 220 |
| 16                      | 243 | 48 | 71 | 27 | 240 |
| 17                      | 188 | 52 | 75 | 24 | 240 |
| 18                      | 247 | 55 | 70 | 23 | 262 |
| 19                      | 212 | 54 | 80 | 29 | 231 |
| 20                      | 200 | 58 | 73 | 26 | 233 |
| 21                      | 247 | 60 | 68 | 24 | 186 |
| 22                      | 280 | 45 | 72 | 32 | 119 |
| 23                      | 195 | 70 | 61 | 32 | 175 |
| 24                      | 288 | 48 | 73 | 28 | 156 |
| 25                      | 352 | 44 | 68 | 23 | 220 |
| 26                      | 392 | 50 | 73 | 30 | 280 |

 $\blacksquare$ 

| 27 | 193 | 47 | 72 | 19 | 216 |
|----|-----|----|----|----|-----|
| 28 | 175 | 55 | 81 | 31 | 125 |
| 29 | 166 | 50 | 87 | 33 | 185 |
| 30 | 170 | 57 | 80 | 38 | 150 |
| 31 | 204 | 70 | 60 | 38 | 220 |
| 32 | 190 | 46 | 66 | 23 | 198 |
| 33 | 192 | 57 | 81 | 40 | 355 |
| 34 | 278 | 52 | 86 | 29 | 320 |
| 35 | 285 | 67 | 68 | 72 | 257 |

**الجدول (2) : قيم المعايير الحصينة لاختيار النموذج لبيانات مرضى السكري** 

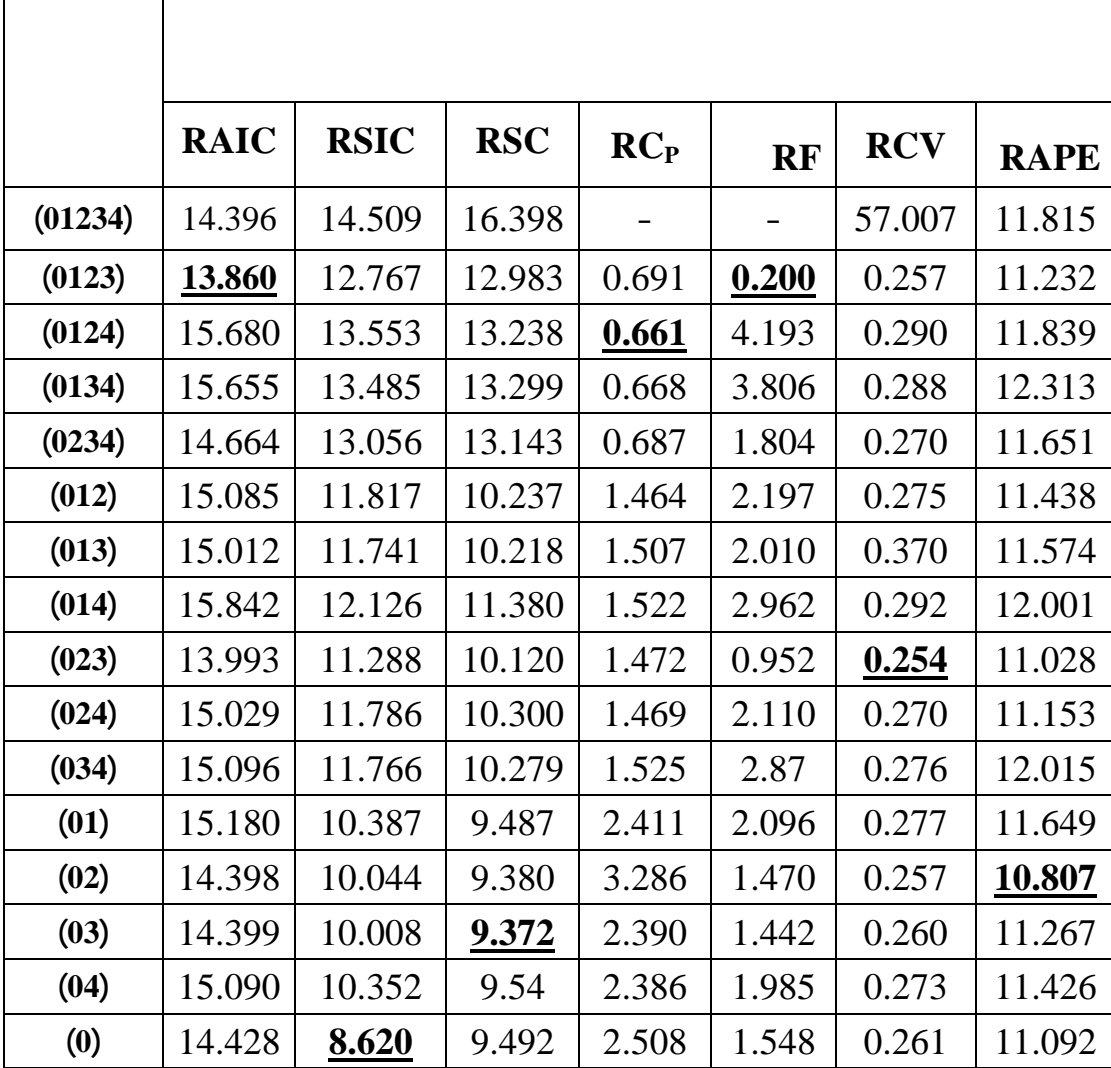

 $^{\circ}$  (2007),  $-1$ 

 $.69 - 55$ ,  $1$ ,  $2$ 

- 2. Hocking, R. R., (1976), "**The Analysis and Selection of Variables in Linear Regression**", Biometrics, 32, 1- 40.
- 3. Holland, P. W. & Welsch, R. E., (1977), "**Robust Regression Using Alternatively Reweighted Least Squares**', Comm. Statist., A(6), 813-827.
- 4. Huber, P. J., (1981), "**Robust Statistics**", New York, John Wiley & Sons.
- 5. Launer, R.L., & Wilkingson, G. N., (1979), "**Robustness in Statistics**",

Acadimic Press, Inc., New York.

- 6. Machado, J. A. F., (1993), "**Robust Model Selection and M Estimation**", Economatric Theory, 9, 478 – 493.
- 7. Qian, G. & Kunsch, H., (1998), "**Some Notes on Rissanen's Stochastic Complexity**", IEEE, Trans. Inform. Theory, 44, 782–786. (By Internet).
- 8. Qian, G. & Kunsch, H., (1998), "**On Model Selection in Robust Linear Regression**", J. Stat. Plan. & Inform. (By Internet).
- 9. Ronchetti, E., (1985), "**Robust Model Selection in Regression**", Statistics of Probability Letters, 3, 21- 23.
- 10. Ronchetti, E.,& Robert, S., (1994), "**Robust Version of Mallows C<sub>p</sub>**", J. Amer. Statist. Assoc., 89, 550 – 559.
- 11. Ronchetti, E., Field, C., & Blanchard, W., (1997), "**Robust Linear Model Selction by Cross - Validation**", JASA, 92, 1017 – 1023.
- 12. Schrader, R. M. & Mckean, J. W., (1977), "**Robust Analysis of Variance**", Comma Statist., A6 (9), 879 – 894.